## **К3-Мебель ПКМ версия 7.4 от 22.05.2020**

## **Доработки**

1. Добавлены пользовательские умолчания, используемые при установке цоколей:

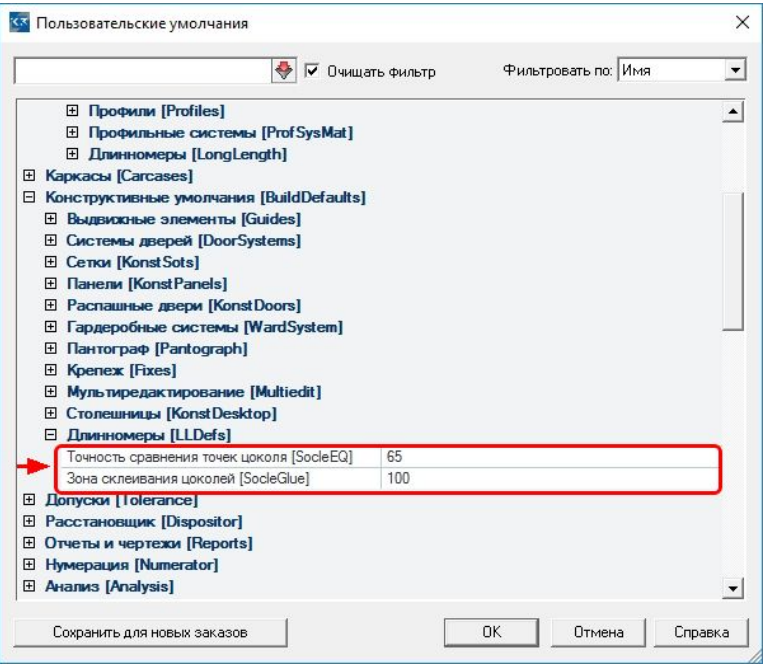

2. В закладке **Обработки** карточки параметров панели появился новый параметр **Направление волокон**.

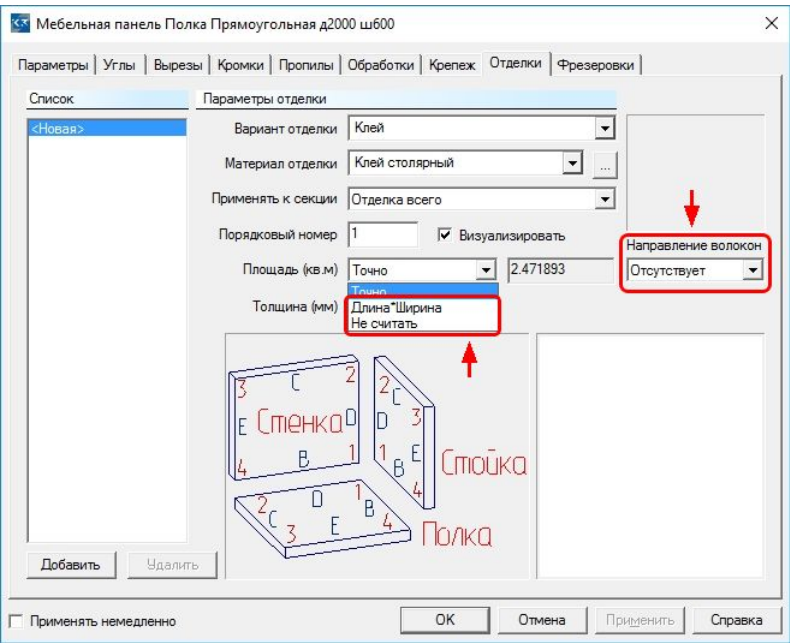

Для расчета площади отделки **Площадь (кв.м)** добавлены новые варианты: **Длина\*Ширина** и **Не считать**.

- 3. Модифицирована команда *К3/Информация/Характер.*, показывающая масс-инерционные характеристики объетов. Теперь доступны для выбора любые объекты. Реализован выбор в режиме **По дереву**.
- 4. Обновлены и стали работать более стабильно функции создания и просмотра **FastReport**-отчетов.
- 5. В **профессиональных** чертежах улучшен алгоритм определения и размещения радиусов скруглений.
- 6. Для тех, кто пишет макро. Головной макрос, запускающий отчет, теперь может быть написан и на языке Python (файл формата \*.py).

## **Исправления**

Проведена большая работа по выявлению и исправлению ошибок. Некоторые из них:

- 1. Команда **создания стены** в режиме *Без притяжения* не давала создавать стены короче зоны притяжения, равной по умолчанию 300 мм. Исправлено.
- 2. В **профессиональных** чертежах **пропил** на пласти панели иногда не попадал на чертёж. Исправлено.
- 3. При построении **текстурных** фасадов неправильно учитывался **допуск**. Исправлено.
- 4. При повторных вызовах типового заполнения **Корпус шкафа** неправильно определялось **направление текстуры** на некоторых панелях. Исправлено.
- 5. При повторных вызовах создания ящиков на их фасадах неправильно определялось направление текстуры. Исправлено.

и прочее...